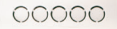

 $00000 -$ 

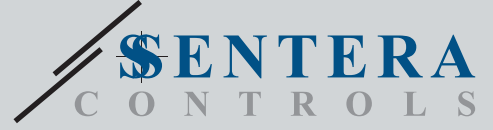

## DIGWM DIGWMМонтаж на DIN-рейку Інтернет-шлюз Wi-Fi

DIGWM - це Інтернет-шлюз для підключення окремого пристрою Sentera або мережі пристроїв до Інтернету для їх налаштування або контролю за допомогою SenteraWeb. DIGWM здійснює бездротове підключення до існуючої мережі WiFi. Пристрій має 2 канали Modbus RTU - підпорядкований канал для зв'язку з підключеними підпорядкованими пристроями та головний канал, щоб зробити пристрій доступним для головного контролера або BMS.

## **Oсобливості**

- PoM (живлення через Modbus) Живлення 24 VDC напруга та зв'язок Modbus RTU можуть бути підключені через роз'єм RJ45
- Оновлення мікропрограми через Wi-Fi
- Передача даних до Інтернету та з нього через Wi-Fi (WLAN 802.11 b / q / n)
- Резервна батарея для годинника реального часу на випадок відключення живлення
- Світлова індикація Підключено, помилка, режим завантажувача
- Реалізовано протокол MQTT
- Підтримує режим TCP Client / UDP Client / HTTP Client
- Корпус: Монтаж на DIN-рейку, пластик ABS, UL94-V0, сірий RAL 7035

#### **Застосування**

- Пілключення пристроїв Sentera до бази даних сервісу SenteraWeb
- Шлюз для спеціального оновлення програмного забезпечення та / або оновлення мікропрограми через SenteraWeb База даних послуг
- Оновіть задані значення, діапазони та інші параметри із підключених підпорядкованих пристроїв Sentera
- Моніторинг та реєстрація даних за допомогою бази даних SenteraWeb Service
- Шлюз для попереджень та сповіщень (наприклад, повідомлення про засмічення фільтра, сигналізація про несправність двигуна тощо)

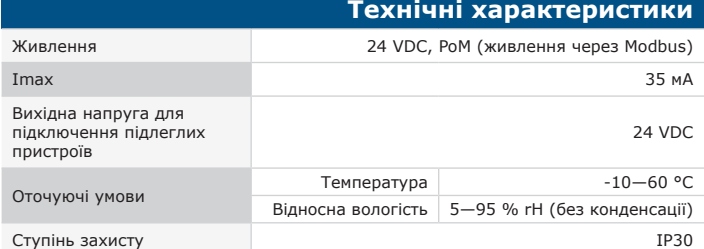

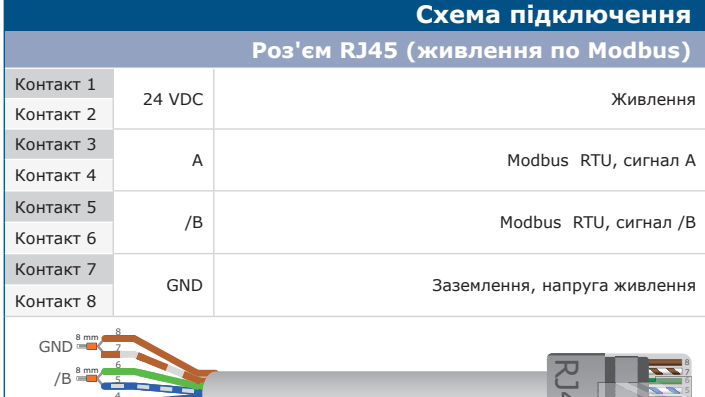

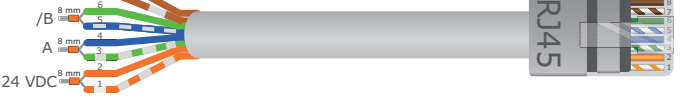

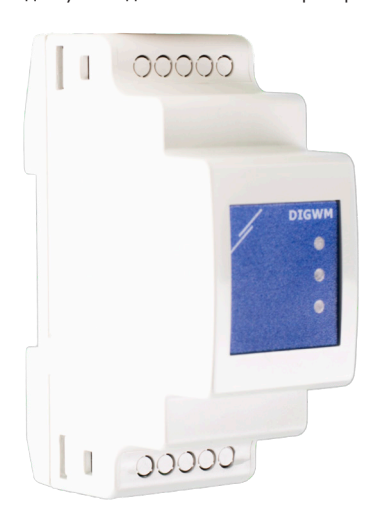

### **Норми**

- EMC directive 2014/30/EU
	- -EN 61326-1:2013 Electrical equipment for measurement, control and laboratory use - EMC requirements - Part 1: General requirements
	- -EN 55011:2009 Industrial, scientific and medical equipment Radio-frequency disturbance characteristics Limits and methods of measurement Amendment A1:2010 to EN 55011
	- Information technology equipment Radio disturbance characteristics Limits and methods of measurement.
	- -- EN 50561-1:2013 Power line communication apparatus used in low-voltage installations Radio disturbance characteristics Limits and methods of measurement – Part 1: Apparatus for in-home use

• LVD directive 2014/35/EU:

-EN 60950-1:2006 Information technology equipment - Safety - Part 1: General requirements Amendments AC:2011, A11:2009, A12:2011, A1:2010 and A2:2013 to EN 60950-1 -EN 62311:2008 Assessment of electronic and electrical equipment related to

human exposure restrictions for electromagnetic fields (0 Hz-300 GHz)

• Radio equipment directive 2014/53/EU:

-EN 300 328 V2.1.1 Wideband transmission systems; Data transmission equipment operating in the 2,4 GHz ISM band and using wide band modulation techniques; Harmonised Standard covering the essential requirements of article 3.2 of Directive 2014/53/EU

- ETSI EN 301 489-1 V2.1.1 (2017-02) Electromagnetic Compatibility (EMC)standard<br>for radio equipment and services; Part 1: Common technical requirements;<br>Harmonised Standard covering the essential requirements of article 3 2014/30/EU
- ETSI EN 301 489-17 V3.1.1 (2017-02) Electromagnetic Compatibility (EMC) standard for radio equipment and services; Part 17: Specific conditions for Broadband Data Transmission Systems; Harmonised Standard covering the es
- WEEE 2012/19/EU
- RoHs Directive 2011/65/EU

-EN IEC 63000:2018 Technical documentation for the assessment of electrical and electronic products with respect to the restriction of hazardous substances

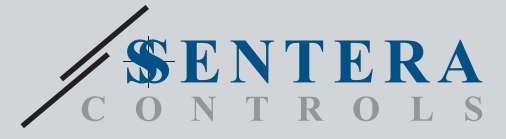

00000

# DIGWM Монтаж на DIN-рейку Інтернет-шлюз Wi-Fi

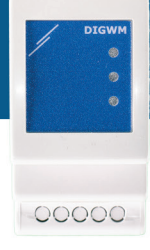

**4**

2 - Зелений світлодіод

4 - роз'єм RJ45

5 - Перемичка перезапуску, P1

6 - Modbus регістр скидання<br>перемикач такту

 $\overline{1}$ 

 $\overline{a}$  $\overline{a}$  $\overline{a}$ 

RJ45

——<br>Повілі<br>блим

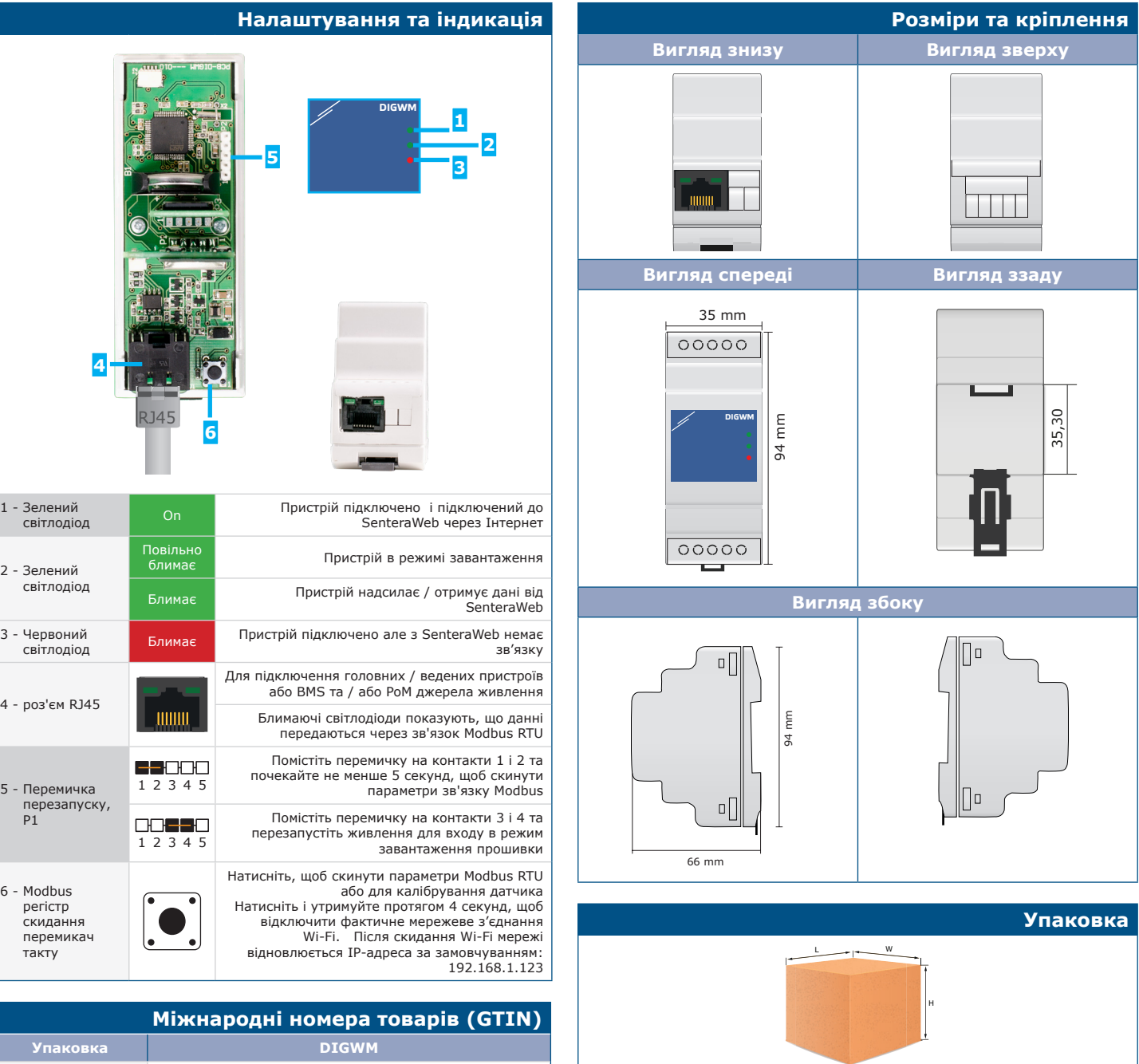

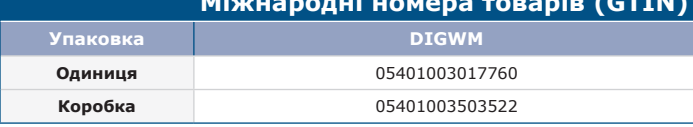

Вага нетто

Вага брутто

Код продукту

**DIGWM**

Упаковка | Довжина<br><sub>[ММ]</sub>

Ширина [мм]

Одиниця (1 шт.) <sup>96</sup> <sup>94</sup> <sup>40</sup> 0,128 кг 0,158 кг Коробка (60 шт.) <sup>590</sup> <sup>380</sup> <sup>280</sup> 7,9 кг 12,2 кг

Висота [мм]

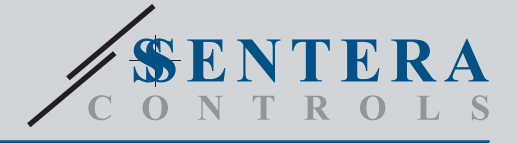

DIGWM Монтаж на DIN-рейку Інтернет-шлюз Wi-Fi

**Приклад застосування RDPU HVAC регулятор OCMFM-R Інтелектуальний зовнішній датчик DRPS8 DIGWM Блок живлення Інтернет-шлюз Sentera**  $00000$  $\frac{1}{2}$ **Modbus RTU + 24 VDC** $\circ$  $\sim$ AA **Інтернет**  ಠ  $\overline{1}$ **DTS-M**   $11111111...$ poppo **Канальний датчик тем-База даних веб-серві-сів Sentera Modbus RTU + 24 VDC ператури RCMFM-2R Modbus RTU +24 VDC Modbus RTU + 24 VDC Інтелектуальний кімнатний датчик**  $\ddot{\cdot}$ **Modbus RTU + 24 VDC**

00000

 $\sim$ 00000